## **Défi 5 – n2 : Géographie : légender une carte**

L'objectif de ce défi est de construire une carte de ta commune ou de ton quartier et d'y faire figurer les lieux particuliers

Connecte-toi sur le site :<http://umap.openstreetmap.fr/fr/>ou https://framacarte.org/fr/

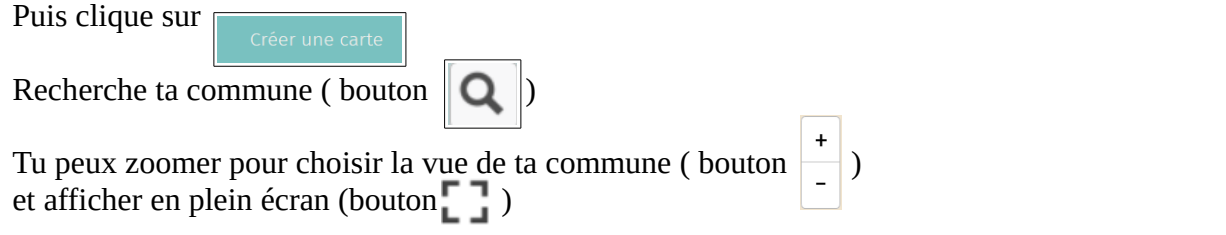

Tu peux aussi changer le fond de carte et choisir une vue aérienne plutôt qu'une carte (bouton

Consigne :

Tu dois placer sur la carte les repères (bouton  $\bigcirc$ ) permettant de situer sur ta carte :

- ton école
- la mairie
- l'église la plus proche de ton école
- un ou deux autres lieux historiques ou remarquables (parc, château, musée, théâtre,…)

Tu devras nommer chaque repère, en faire une courte description et si tu veux changer la couleur de chacun de tes repères (« propriétés de la forme »).

Règle aussi l'affichage du nom de tes repères (Options d'interaction > afficher une étiquette > placer sur « on »)

Lorsque que tu auras terminé, assure-toi que tout fonctionne bien (pour cela désactive l'édition en haut à droite de ta carte) et envoie le lien vers l'adresse de ta carte : copie l'adresse de ta carte dans la barre d'adresse du navigateur et colle-la dans le message adressé à [defi.carm37@ac-orleans](mailto:defi.carm37@ac-orleans-tours.fr)[tours.fr](mailto:defi.carm37@ac-orleans-tours.fr)

exemples :

[http://umap.openstreetmap.fr/fr/map/carte-sans-nom\\_111014#18/47.49675/0.62974](http://umap.openstreetmap.fr/fr/map/carte-sans-nom_111014#18/47.49675/0.62974)

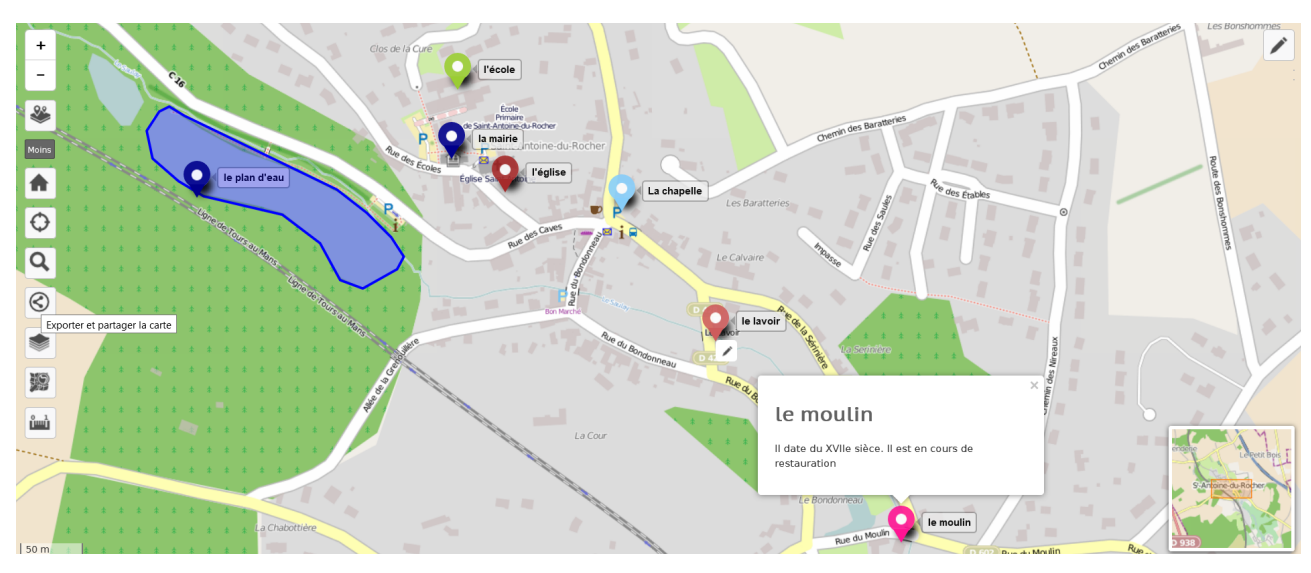

## [https://framacarte.org/fr/map/carte-sans-nom\\_6595#17/47.49557/0.63181](https://framacarte.org/fr/map/carte-sans-nom_6595#17/47.49557/0.63181)

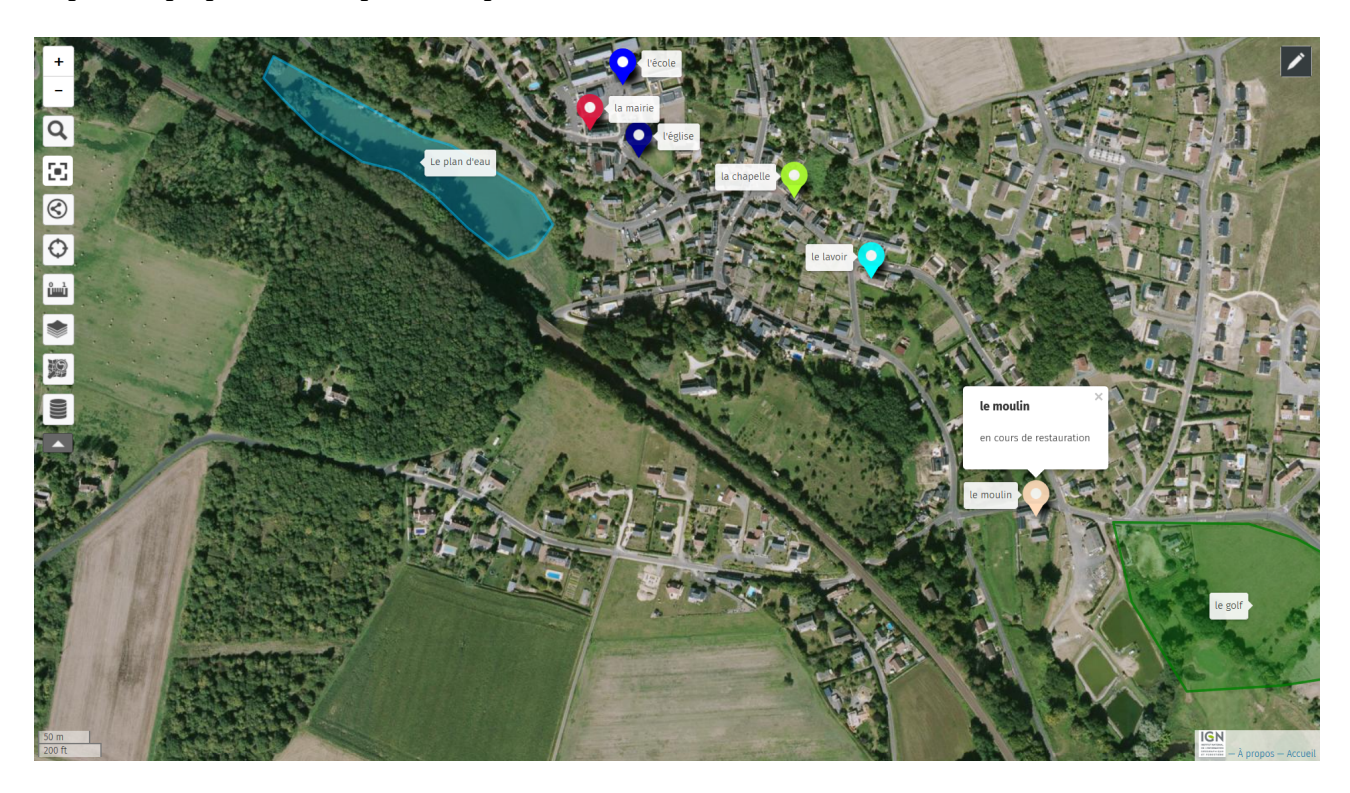

http://umap.openstreetmap.fr/fr/map/carte-sans-nom\_115055#17/47.49429/0.63017